## Сервис для создания презентаций нейросетью по запросу ПРОКОФИЕВА МАРИЯ, 11 КЛАСС

# Что такое Gamma AI

Gamma AI - это инновационная платформа искусственного интеллекта, специализирующаяся на анализе больших данных и машинном обучении. Платформа предоставляет комплексные решения для бизнеса в области прогнозирования, оптимизации процессов и принятия решений.

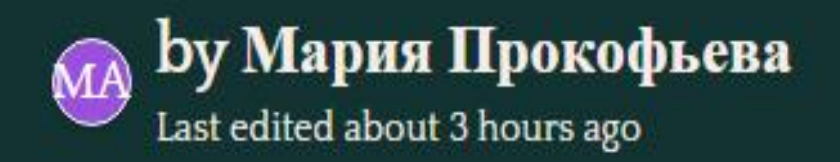

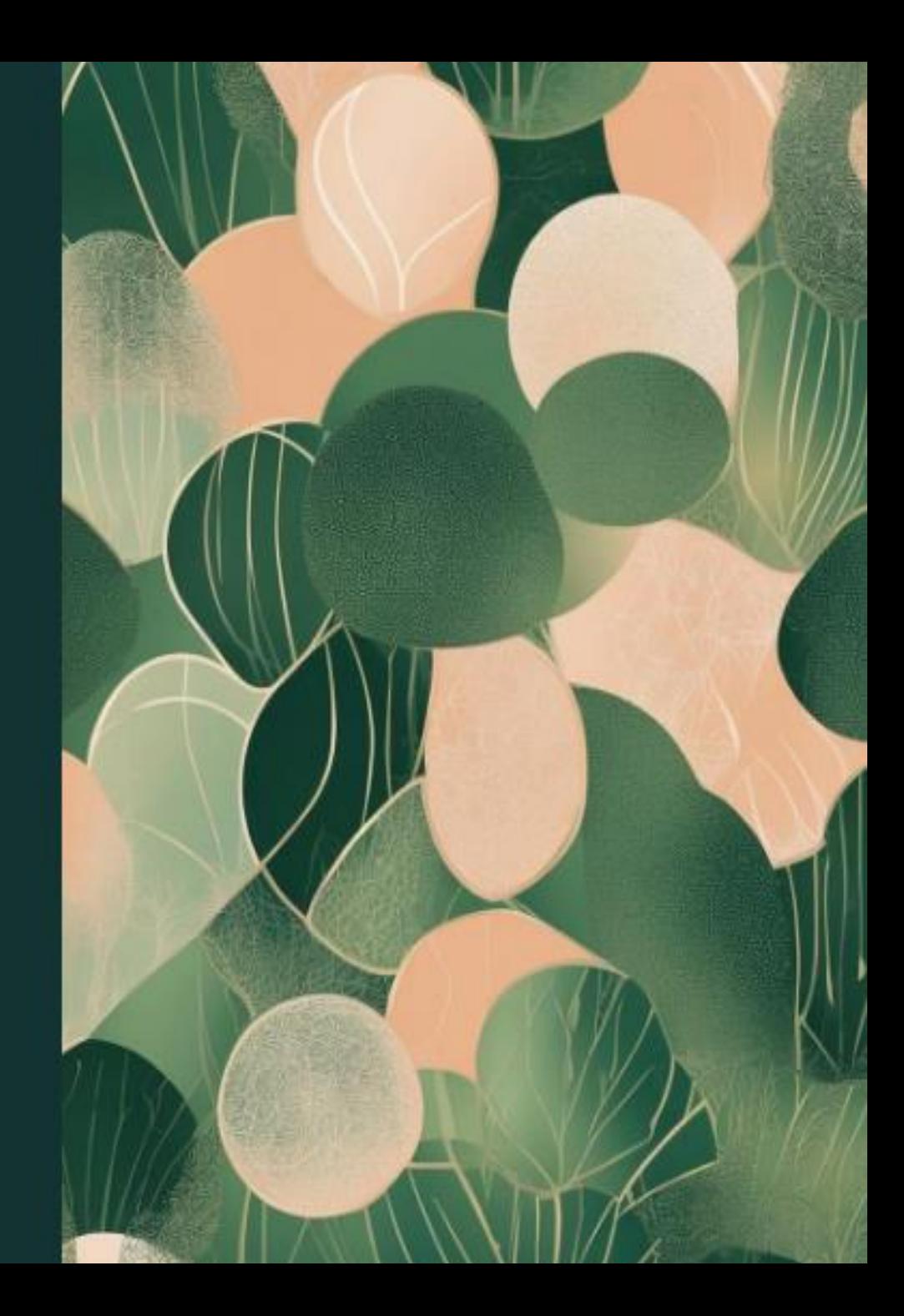

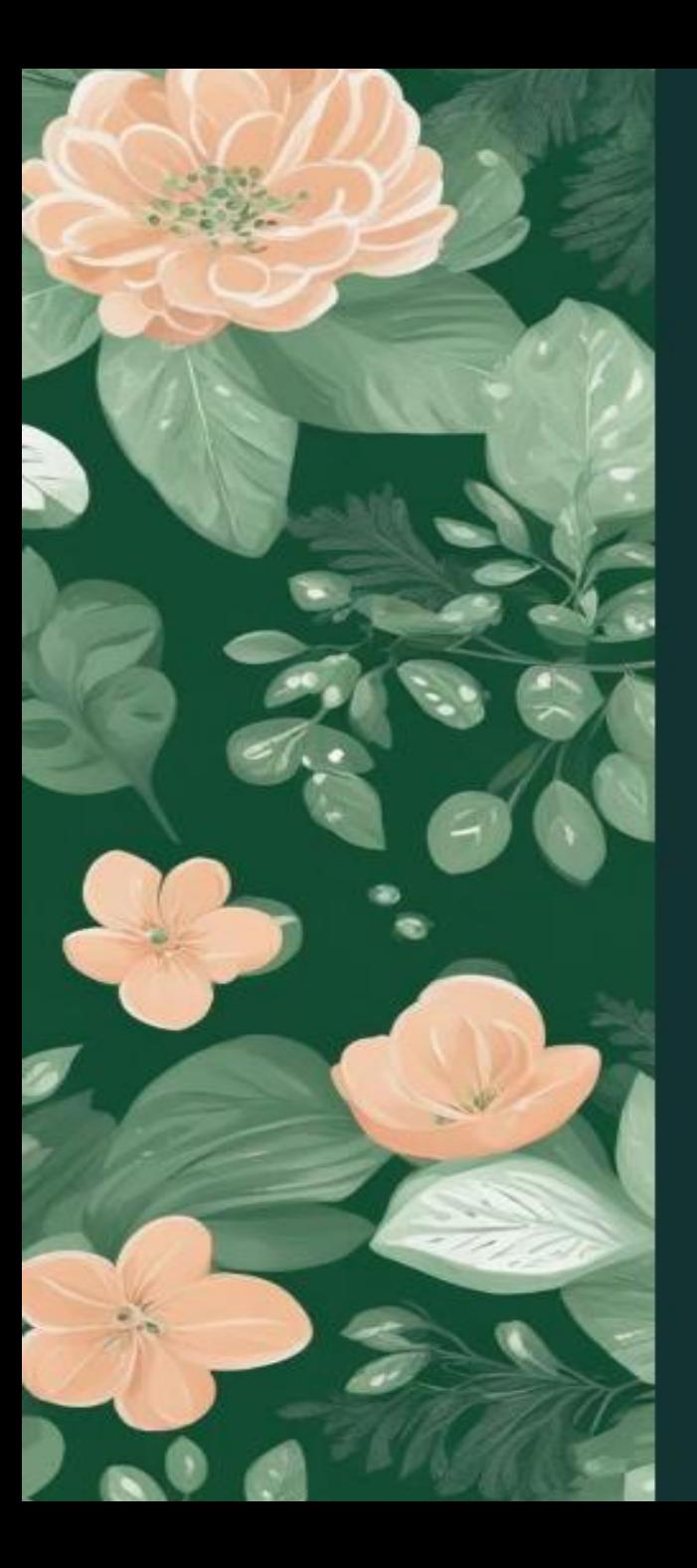

## Преимущества использования Gamma AI

Повышение эффективности

> Gamma AI значительно повышает эффективность анализа и принятия решений благодаря автоматизации процессов.

Точность и достоверность Платформа обеспечивает высокую точность и достоверность результатов анализа путем применения передовых методов обработки данных.

#### 3 Сокращение времени реакции

Благодаря алгоритмам машинного обучения, Gamma AI позволяет сократить время реакции на стратегически значимые события и изменения.

2

## Технические характеристики

Скорость обработки данных

Gamma AI обеспечивает высокую скорость обработки и анализа больших массивов данных.

#### Масштабируемость

Платформа легко масштабируется для соответствия потребностям клиента, обрабатывая большие объемы информации.

#### Интеграция

Gamma AI легко интегрируется с существующими информационными системами и базами данных.

## **Создания презентаций нейронной сетью Gamma AI**

Создать презентацию по теме можно на сайте <https://gamma.app/>

#### 2. Нужна регистрация

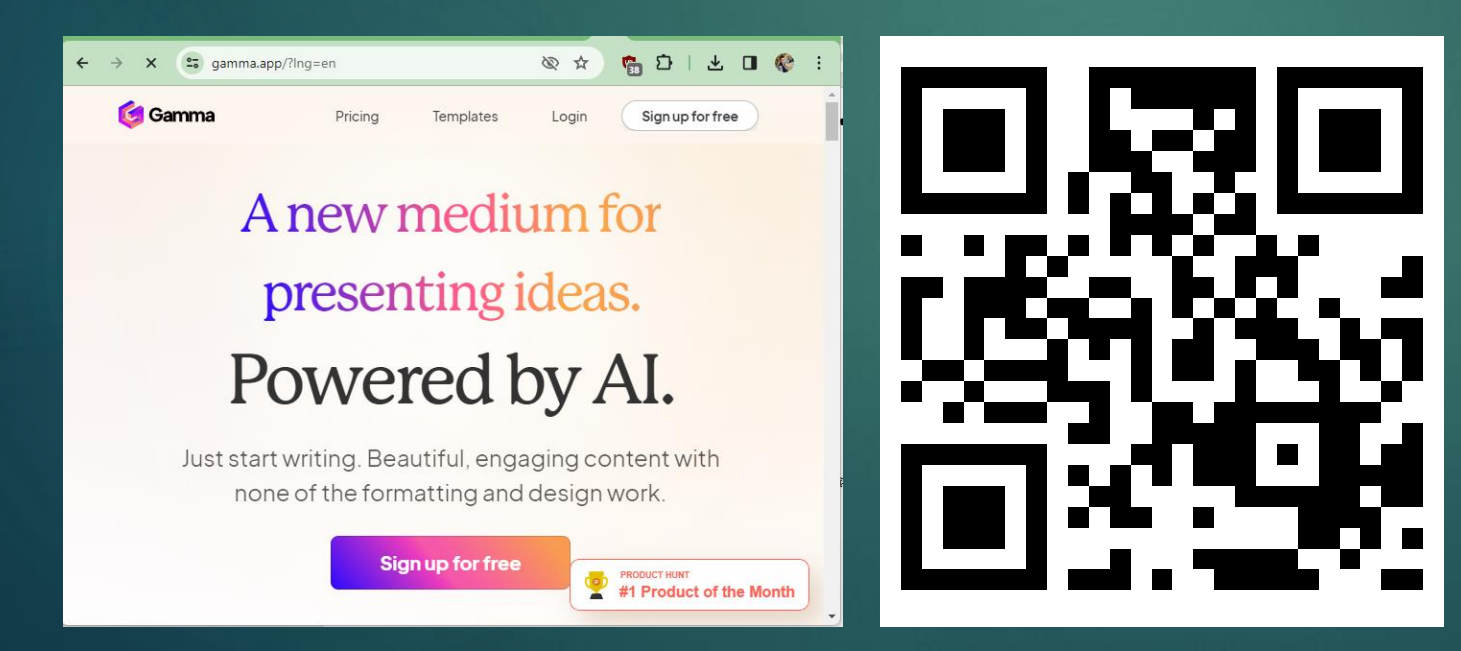

#### 3. Создайте новую презентацию, для этого:

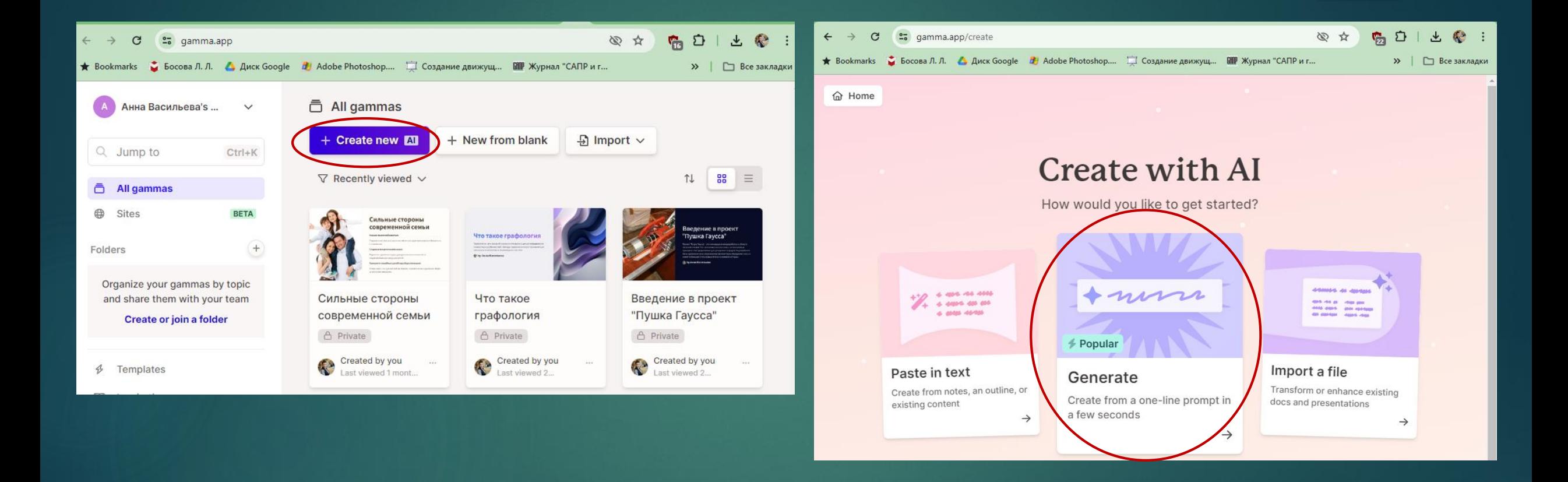

4. Укажите тему презентации. Например, «Нейроигры для детей». Выберете необходимое количество слайдов и язык презентации. Сгенерируйте презентацию.

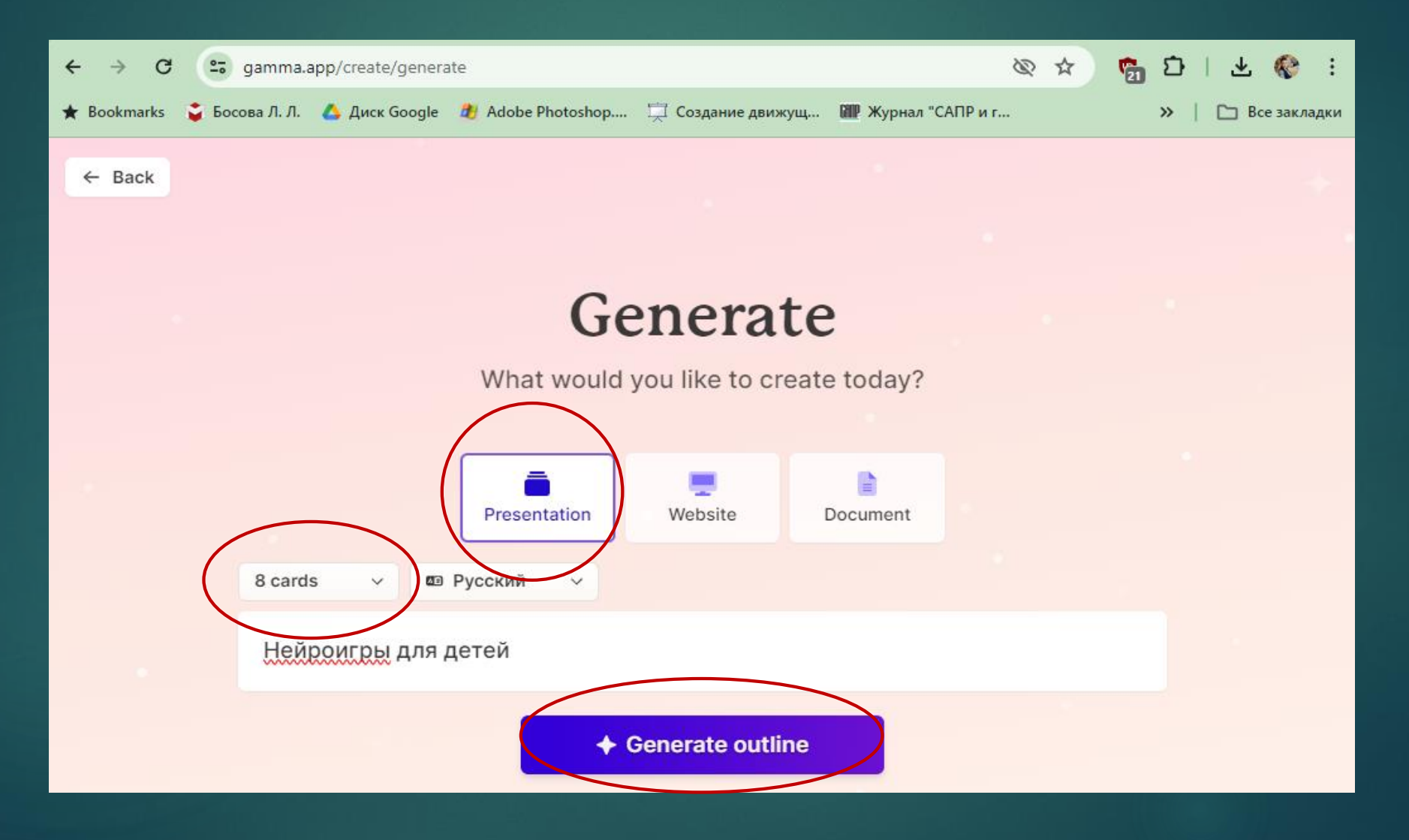

5. Укажите текстовый контент для каждого слайда или используйте встроенный генератор текста для автоматической генерации текста. Нажмите продолжить

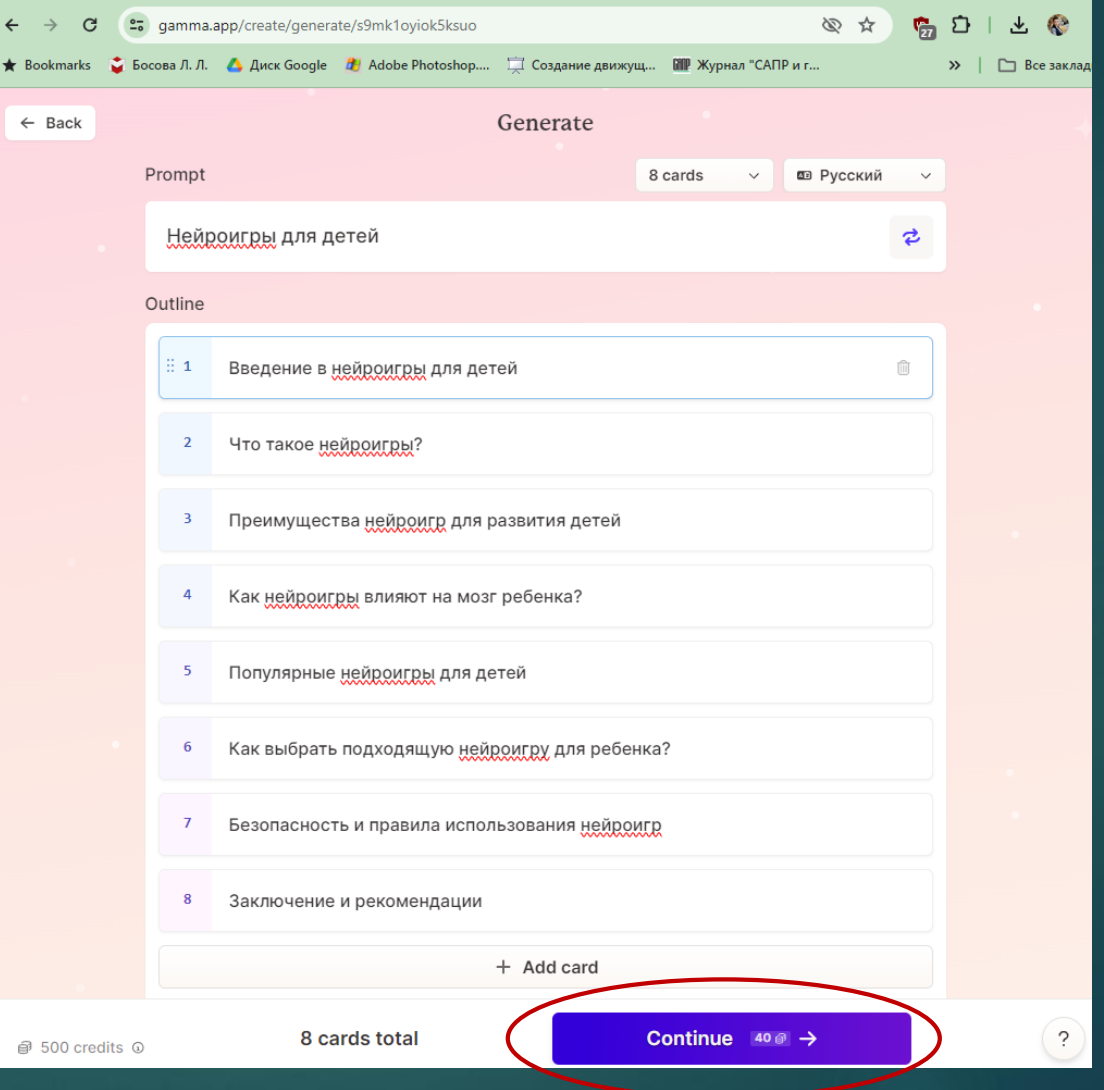

6. Выберите предпочитаемые макеты, стили и темы оформления для слайдов. Нажмите продолжить

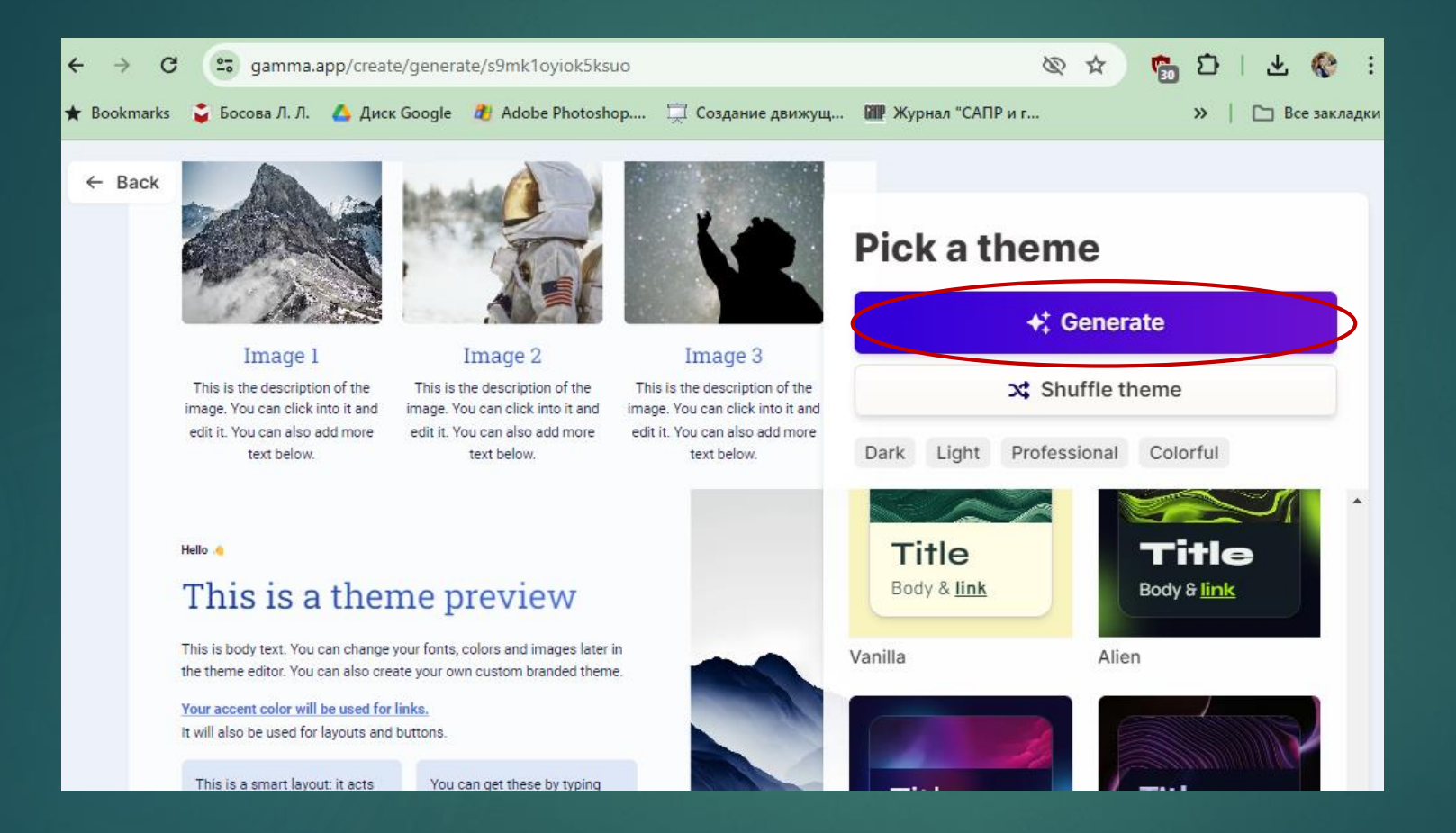

7. Настройте шрифты, цвета и другие визуальные атрибуты в соответствии с вашими предпочтениями.

### 8. Экспортируйте презентацию в формат PDF или PPTX

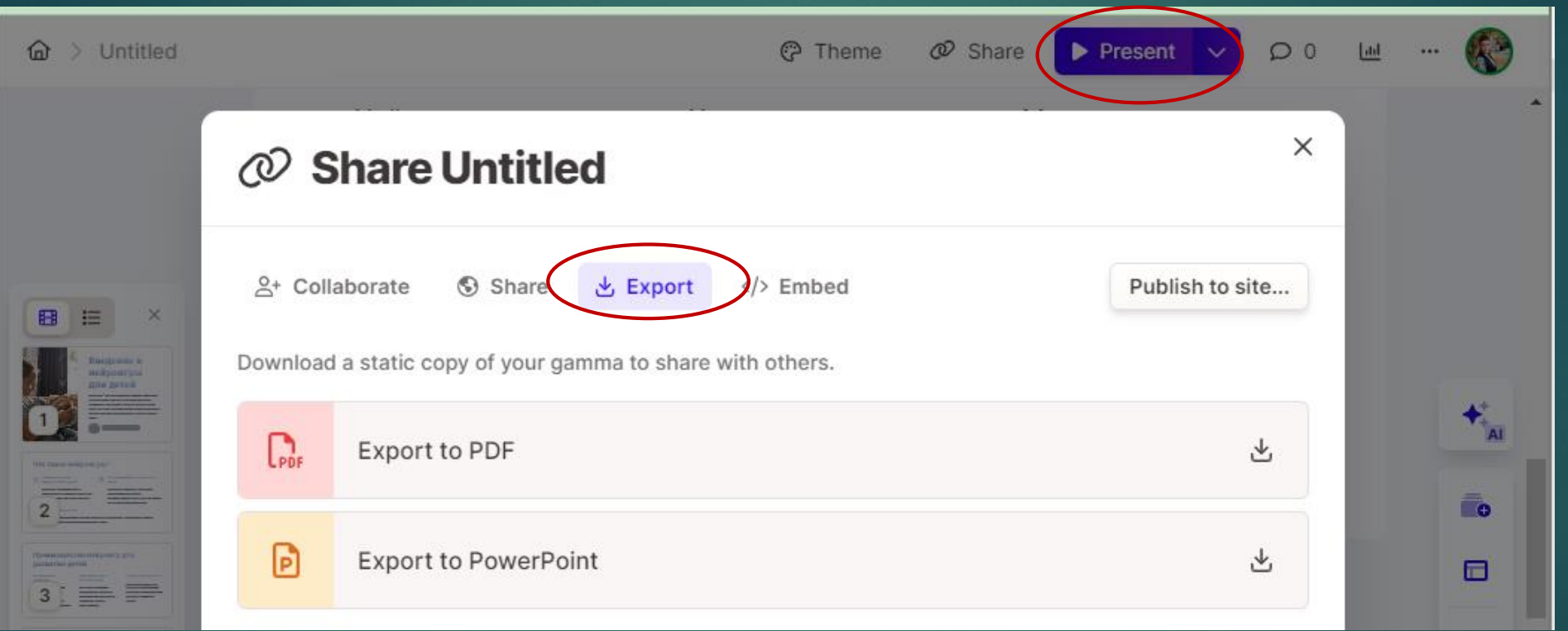